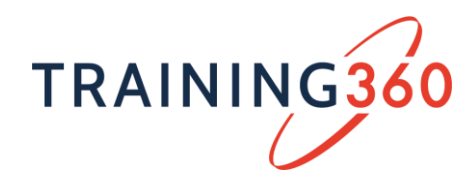

# **AI360 AKADÉMIA - RELOAD**

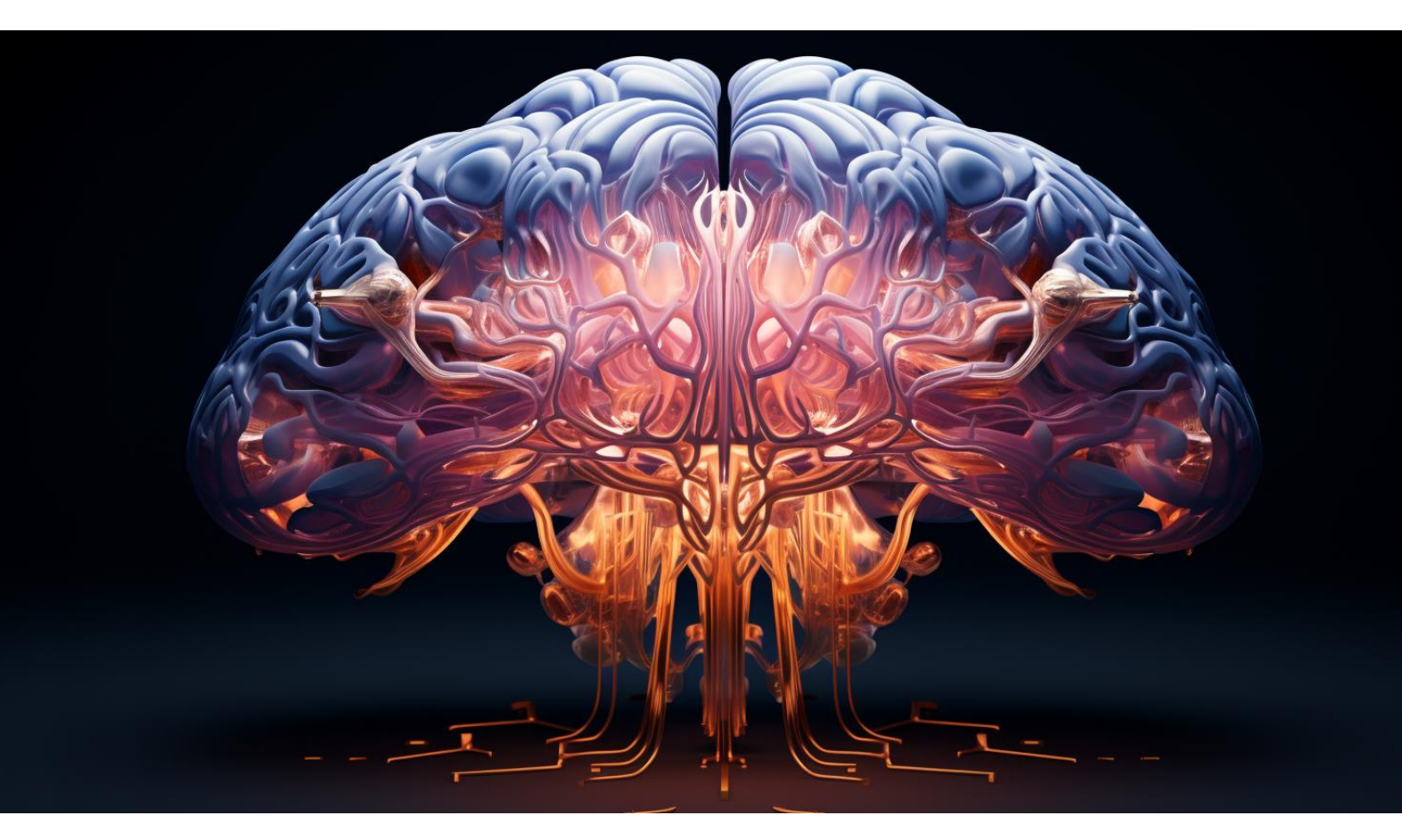

# **RENDSZERES, FRISS TUDÁS ÉS HASZNOS INFORMÁCIÓK AZ AI VILÁGÁBÓL**

**A 2023-as nagysikerű képzési/tananyag frissített, bővített változata**

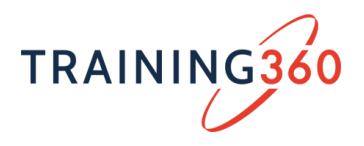

### **A lenyűgöző és szorongáskeltő jövőkép, avagy az AI helye az életünkben**

#### **Exkluzív, bónusz modul!**

#### *Előadó: Tari Annamária (klinikai szakpszichológus, pszichoterapeuta, pszichoanalitikus)*

A 2024 tavaszi akadémiát egy exkluzív videóval indítjuk, amelyben az AI és a social media áldásos és álságos, különböző generációkra gyakorolt hatásait, kihívásait és a csapdákból való kijutás lehetőségeit mutatja be az ismert szakpszichológus, pszichoterapeuta és pszichoanalitikus: **Tari Annamária.** 

*"Jelenleg millió ellentmondásos cikk születik arról, hogy miért szükségszerűek a mesterséges intelligencia fejlesztései és mekkora távlatok nyílnak meg mindenki előtt, aki használni kezdi.*

*Olvashatunk arról, hogy most indultunk el a pusztulás felé, és az emberiség a vesztébe rohan, de arról is, hogy ez itt a boldog jövő. Elég riasztó, ha arról hallunk, hogy a mesterséges intelligencia fejlesztése körül már nyilatkozatokat tesznek közzé, hogy túl gyors és szabályozatlan a folyamat, az meg végképp, hogy már olyan fejlesztések is vannak, melyek elérik, hogy a robotok az emberi intelligenciát mutatnak. A legtöbb társadalomtudós arra ösztönöz, hogy megmaradva az emberi realitásnál, ne feledjük: saját érzelmeink és kezelésük az, mely segít és támaszt ad az életben."*

Hogyan lassulhatnánk egy gyorsuló életben? Hogyan lehetnénk bölcsek, ha mindennap ijesztő híreket olvasunk arról, hogy a mesterséges intelligencia térhódításával a vesztünkbe rohanunk? És ki boldog valójában és hogyan lehetünk igazán boldogok?

#### **Generatív mesterséges intelligencia megoldások és bevezetésük**

#### **1. AI alapozás, promptok és egyebek…**

#### *Előadó: Királyházi Csaba (generatív AI szakértő)*

Az első szemléletformáló részben átfogó képet kapunk a mesterséges intelligenciáról, az alapfogalmakról, és hogyan alakíthatja át életünket, munkánkat, céges működésünket az AI. Megismerjük a generatív algoritmusok működési elvét, elsajátítjuk a képi és nyelvi modellek használatát, a hatékony prompt-tervezési, szerkesztési technikákat az életből vett gyakorlati feladatokon keresztül, így hatékonyabbá tudjuk tenni a mindennapi feladataink elvégzését, legyen szó vezetőkről, IT szakemberről, marketingesről vagy akár egy kertészről :-).

Aki még nincs képben az alapokkal, és a kályhától akar indulni, annak ez kitűnő lehetőség, de aki már hallott az AI-ról, annak is tartogat hasznos és új információkat a képzés.

#### **Bevezetés**

- Bemutatkozás
- A gyakorlati oktatás alkalmazásának fontossága
- Bevezetés az AI rendszerek világába
	- o Alapfogalmak

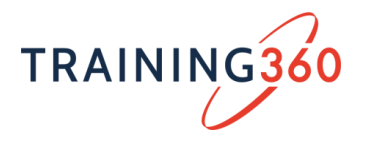

- o Miben tudja segíteni a munkámat (munkaköröket) az AI? Tényleg elveheti a munkám?
- o Hogyan tudja segíteni a hatékonyság növelését az AI és milyen területeken?
- A prompt engineering bemutatása és jelentősége
- Generatív algoritmusok és nagy nyelvi modellek jelenlegi felhasználási módjai
- A manapság legnépszerűbb AI modellek (toolok) említésszerű bemutatása
- ChatGPT használatbavétele
- Midjourney használatbavétele

#### **Az LLM Promptszerkesztés**

- Mi az a prompt?
- A promptszerkesztés alapjai
- A hatékony prompt felépítése és tagolása
- Prompt iteráció
- Megszemélyesítés
- Feladatmeghatározás
- Példamutatás
- Elvárt viselkedések és határok beállítása
- Elvárt válasz megadása
- Gyakorlati feladatok

#### **Fejlett LLM Promptszerkesztési technikák**

- Nagyobb feladatok részre bontása
- Láncpromptok
- Promptvisszafejtés és promptkészítő promptok
- Gyakorlati feladatok
- A promptok paramétereinek beállítása
- Beépített korlátok és szabályozások (chatGPT, Bard… etc)
- Hibaparaméterek, pontatlanságok, dezinformáció
- ChatGPT tanítása, egyedi adatbázisok használata
- Gyakorlati feladatok

#### **A Generatív AI-k használata**

- Kép generálása Midjourney-vel
- AI Képszerkesztés Photoshopban
- Zene szerkesztés aI segítségével
- Rajz animáció
- Beépített korlátok és szabályozások (Midjourney, Dall-E, Stable Diffusion)

#### **Prompthasználat a gyakorlatban felhasználási mód szerint**

- Adatgyűjtés, információ keresés (CGPT)
- Kreatív írás, szövegszerkesztés (CGPT)
- Fordítás (CGPT)
- Kutatás és elemzés, következtetés (CGPT)
- Adminisztráció és számítási feladatok (CGPT)

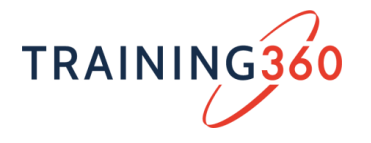

- Arculattervezés (MJ)
- Koncepció tervezés (MJ)
- Stock fotó alkotás (MJ)
- Terméktervezés (MJ)
- Gyakorlati feladatok

#### **Szerzői jogok, etika és felelősségteljes AI használat szemlélete**

- Az AI etikai kérdései és kihívásai
- A felelősség és jogi szabályozás kérdése
- A jövőbeli kihívások és lehetőségek
- Hacking vagy jailbreaking
- Szerzői jogok és az AI

#### **Zárás és összefoglalás**

- A kurzus témáinak összefoglalása
- A prompt engineering jövőbeli fejlődése
- A résztvevők további tanulási és fejlődési lehetőségei

#### **2. TOP AI eszközök használatának bemutatás a gyakorlatban**

Ebben a blokkban megnézzük azt a szubjektíven összeválogatott legérdekesebb, legnépszerűbb és friss AI eszközt, alkalmazást és megoldást, melyek akár a kreativitás támogatásban, akár a mindennapi életünk során, valamint a céges, üzleti életben is remekül alkalmazhatók. A bemutatók inspirációt adnak arra is, hogy Ön vagy cége hogyan és milyen területen tudná ezeket felhasználni, bevezetni a jövőben.

#### **Hozzunk ki többet a ChatGPT-ből! A plugin-ok használata**

Ebben a részben a ChatGPT további, kiegészítő lehetőségeket, új funkciókat biztosító plug-inek közül nézzünk át párat behatóbban (van jó pár) Királyházi Csabával.

- A ChatGPT plugin-ok áttekintése
- Prompt Perfect plugin használata
- WebPilot plugin használata
- A Doc Maker plugin használata
- A Memory Bank plugin használata
- A Wolfram plugin használata
- A Scholar.AI plug-in használata
- A QuickVoice plug-in használata
- A CapCut és a HeyGen plug-in használata
- Kid`s Stories és a StoryBooks plug-in használata
- A Visla plugin használata
- A VoxScript plugin használata
- A Speechki plugin használata
- Az OpenTabel plugin használata

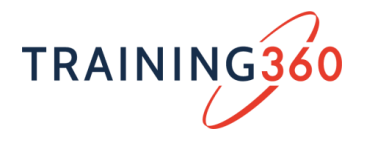

- A Canva plugin használata
- A Chess plugin használata
- A Speak plugin használata
- MixerBox plugin használata
- A Quest Mate használata
- A Chithra plugin használata

#### **Képgenerálás Leonardo.AI segítségével**

A korábbi modulokban láttuk a Dall-e és Midjourney képgeneráló képességeit. Most a Leonardo.AI eszközt ismerhetjük meg, aminek segítségével még egyszerűbben és kreatívabban adhatunk szárnyat grafikai elképzeléseinknek. Bondor András bemutatója.

- A Leonardo.AI bemutatása
- A Leonardo elérése, előfizetések kezelése
- Gépgenerálás Leornardo segítségével, alapvető beállítások
- Template-ek és pipeline-ok alkalmazása, haladóbb lehetőségek bemutatása
- Egyszerű utómunkák, finomítások elvégzése
- Almodellek használata (LoRA/elements)
- Tiling funkció használata
- Prompt generálás
- Inspirációk, minták alkalmazása
- Saját modell készítése és használata

#### **Készítsünk zenét az AI segítségével!**

A képgenerálás után a hanggenerálás, hangmanipulálás, zeneszerkesztés területén nézzük meg, mire is képes az AI. Beatoven, Sound Draw, Suno, Voicify, AIVA. Bondor András bemutatója.

- Bevezetés az AI alapú hang- és zenegenerálásba
- A Beatoven.ai bemutatása
- A SoundDraw bemutatása
- Zene és dalszövegkészítés promptokkal: a Suno lehetőségei
- Ki énekelje ezt a számot? A Voicify.AI bemutatása
- Haladó szerkesztési opciók az AIVA-ban

#### **Synthesia**

Hogyan csináljunk látványos videós prezentációt, online reklámot vagy belső tananyagot pár kattintással szöveges anyagainkból, akár több nyelven is? A Syntesia a felhasználó által begépelt szöveget beszéddé alakítja, a több százból kiválasztott "avatár" pedig elmondja egy ugyancsak tetszőlegesen kiválasztott háttér előtt. Lássuk, mi mit tudunk kihozni belőle, az alapokba Horváth Elek vezet be minket.

- A Synthesia elérése, előfizetési csomagok
- A felület felépítése,

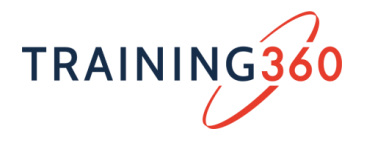

- Jelenet létrehozása
- A vászon felépítése
- Szöveg írása
- Avatar beállításai
- Nyelv beállítása
- Objektumok szerkesztése, animációk, objektumok rendezése
- Gesztusok, szünet elhelyezése
- Jelölők animációk
- Generálás, tesztelés

#### **Runway**

A Runway egy kreatív videószerkesztő / támogató alkalmazás, ami erősen támaszkodik a generatív AI által nyújtott lehetőségekre. A demós előadáson megnézzük dióhéjban, mire is képes, mire célszerű használni. Az alapokba Horváth Elek vezet be minket.

- Elérhetőség, költségek, lehetőségek
- Áttekintés, első munka pár kattintással
- Videó létrehozása szövegből, képből és videóból
- Videóátmenet készítés (Morph)
- Videó / kép részlet követés
- Greenbox használat
- Eltüntetés
- Kép készítése, végtelen kép, kép alakítása
- Háttér változtatása
- Részlet cseréje a képen, variációk egy képre

#### **Az Adobe Firefly és a Tensor.Art bemutatása**

Az AI felhasználását, integrálását a kreatív munkák támogatásához a világ egyik legnagyobb gyártója, az Adobe sem hagyhatta ki. Az Adobe desktop termékei és a Creative Cloud segítségével számos AI vezérelt megoldással bővült a funkcionalitás. Ezt és egy a Stable Diffusion motorra épülő másik alkalmazást, a Tensor.Art-ot tekintjük át.

#### 1. Adobe Firefly

- Mire képes az Adobe Firefly?
- Mire lesz képes az Adobe Sensei?
- A megfelelő AI Art promptok kialakítása
- Adobe Firefly a gyakorlatban
- Képek előállítása prompot alapján

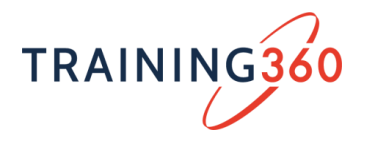

- 2. A Tensor.Art bemutatása
	- Bevezetés, a Stable Diffusion motor bemutatása
	- Promptolási irányelvek és alapvetések
	- A Tensor.Art felület bemutatása
	- Kezdeti lépések képgenerálásra, a LoRA használata
	- A Seed bemutatása
	- Kép készítése más képek alapján
	- Fotórealisztikus tájképek készítése

#### **3. Generatív AI eszközök alkalmazása a marketingben**

#### **Figyelem! Ez a képzés / tananyag csak az Enterprise csomagban érhető el!**

A korábbi tananyagokban megismerhettük a ChatGPT, a Midjourney és a Dall-E lehetőségeit az általános felhasználás területén. De mi a helyzet marketing vonalon? Mészáros Beatrix, online marketing szakértő előadásában konkrét, valós esettanulmányokon keresztül ismerhetjük meg az AI erejét és hatékonyságát a marketing kreatív feladatok támogatásában.

- A képgeneráló promptok struktúrája
- A ChatGPT, Dall-E és Midjourney használata marketing szemmel
- Marketing esettanulmányok
	- o marketing kutatás
	- o AI avatar
	- o kreatív képkoncepciók létrehozása
	- o ikonok tervezése és létrehozása
- A Flair.ai áttekintése

#### **4. Az AI használata a szoftverfejleszésben (bevezetés)**

#### **Figyelem! Ez a képzés / tananyag csak az Enterprise csomagban érhető el!**

Ebben a részben a programozók, fejlesztők munkáját megkönnyítő két AI megoldásokról lesz szó. Megismerjük, hogyan segíti azt IT-t, ezen belül is a szoftverfejlesztőket, tesztelőket a mesterséges intelligencia. Megnézzük, hogyan programoz és készít kódokat az AI.

- Mit csinál egy szoftverfejlesztő és egy tesztelő?
- Mire használható az AI a szoftverfejlesztésben és tesztelésben, hogyan támogathatja a munkát és milyen szinten?
- Milyen nyelveken tud programozni az AI és milyen hatékonyan?
- Nészerű, fejlesztést támogató eszközök bemutatása példákkal illusztrálva (CoPilot, Code Whisperer)

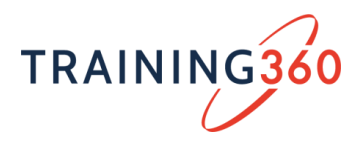

## **5. "MI" baj lehet? – A mesterséges intelligencia (MI) és a kiberbiztonság kapcsolata**

#### **Figyelem! Ez a képzés / tananyag csak az Enterprise csomagban érhető el!**

#### *Előadó: dr. Bányász Péter (NKE kiberbiztonsági tanszék, adjunktus/kutató)*

A képzés során megismerhetjük a generatív mesterséges intelligencia kiberbiztonságra gyakorolt hatását. A kurzus az emberi tényező oldaláról vizsgálja a kiberbiztonság és mesterséges intelligencia jelentőségét, és ismerteti meg a résztvevőket a "humán alapú" sebezhetőség témakörével.

A "social engineering", az emberi tényező kihasználására épülő támadási formák témakörében vizsgálja azoknak az új típusú humán kockázatok jelentőségét, a támadások humán alapú módszereit, technikáit, céljait, amelyek a generatív mesterséges intelligencia alkalmazásából fakadnak, illetve bemutatja a védekezés lehetőségeit. A kurzus esettanulmányokkal, példákkal mélyíti a biztonságtudatos szakmai gondolkodás fejlődését.

- Az információbiztonság és kiberbiztonság alapfogalmai
- A kibertér kockázatai a szervezetre és az egyénre
- Mit kell védenünk és miért?
- A leggyengébb láncszem
- A kibertámadások trendjei
- A mesterséges intelligencia típusai
- A generatív mesterséges intelligencia típusai, jelentőségük a kiberbiztonságban
- A generatív mesterséges intelligencia kockázatai
- Esettanulmányok, demó
- Kapcsolódó kiberbiztonsági képzések ajánló

#### **6. AIOps avagy mesterséges intelligencia az IT működtetési folyamatokban**

#### **Figyelem! Ez a képzés / tananyag csak az Enterprise csomagban érhető el!**

#### *Előadó: Vályi-Nagy Péter (ITIL Expert, üzleti szimulációs tréner, tanácsadó)*

Ebben a részben megismerhetjük hogy mi is az az AIOps, és hogyan használhatjuk a mesterséges intelligenciát az IT működtetési, IT szolgáltatás menedzsment folyamatokban. Ízelítőt kapunk többek között, a témával még alaposabban foglalkozó AIOps Fundamentals képzésünkből is.

- Bevezetés
- Az AIOps alapfogalmai
- Az AIOps kihívásai
- AIOps integrációk (DevOps és SRE) bemutatása
- AIOps használati esetek (use cases)
- Bevált gyakorlatok az AIOps implementálásához
- Tanácsok az AIOps bevezetési projektek kapcsán
- A 2 napos AIOps Foundation tréningünk bemutatása

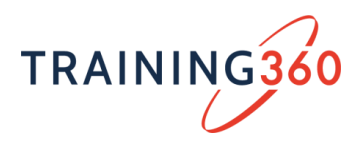

# **További részletes információk, lebonyolítás, jelentkezés:**  [www.training360.com/AI360](http://www.training360.com/AI360)

Az anyag a Training360 Kft. szellemi terméke, bárminemű felhasználása a Training360 Kft. írásbeli hozzájárulása nélkül nem engedélyezett.